## Geant 4

Detector Description:
Sensitive Detector & Field

http://cern.ch/geant4

#### PART III

## Magnetic Field

- Field Propagation & accuracy
- Global & Local Field
- Tunable parameters
- Field Integration

## Field Propagation

- In order to propagate a particle inside a field (e.g. magnetic, electric or both), we integrate the equation of motion of the particle in the field
- In general this is best done using a Runge-Kutta (RK) method for the integration of ordinary differential equations
  - Several RK methods are available
- In specific cases other solvers can also be used:
  - In a uniform field, using the known analytical solution
  - In a nearly uniform but varying field, with RK+Helix

#### Chords

Once a method is chosen that allows Geant4 to calculate the track's motion in a field, Geant4 breaks up this curved path into linear chord segments

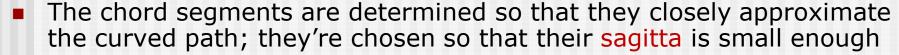

- The sagitta is the maximum distance between the curved path and the straight line
- Small enough: is smaller than a user-defined maximum
- Chords are used to interrogate the Navigator
  - to see whether the track has crossed a volume boundary

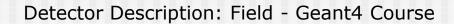

## Intersection accuracy

- The accuracy of the volume intersection can be tuned
  - by setting a parameter called the "miss distance"
    - The miss distance is a measure of the error resolution by which the chord may intersect a volume
    - Default miss distance is 0.25 mm
    - Setting small miss distance may be highly CPU consuming
- One step can consist of more than one chord
  - In some cases, one step consists of several turns

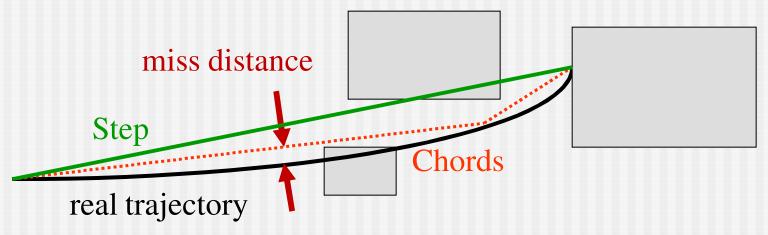

## Create a Magnetic Field

Field classes are in source/geometry/magneticfield

- How to create Uniform field?
  - Use the constructor of G4UniformMagField

```
G4UniformMagField(const G4ThreeVector& FieldVector);
```

```
G4ThreeVector fieldV ( 0.1 * Tesla, 1.0*Gauss, 0.0 );
G4MagneticField *magField= new G4UniformField( fieldV );
```

- Non-uniform field
  - Concrete class derived from G4MagneticField
    - Must define the method
      - void GetFieldValue( const G4double Point[4], G4double \*Bfield ) const;

## "Packaging" the Field

- A field is packaged together with properties and accuracy parameters into a field manager
  - Field object
  - Object that holds the Solver (G4ChordFinder)
  - Accuracy parameters
- To create a FieldManager
  - G4FieldManager\* localFieldMgr = new
    G4FieldManager(magField);

## 3 steps to setting a global field

■ Get the global G4FieldManager

```
G4FieldManager* globalFieldM=
G4TransportationManager::GetTransportationManager()
->GetFieldManager();
```

Make it use your field:

```
globalFieldM->SetDetectorField (magField);
```

- Create a G4ChordFinder
  - Let the field manager create it (with default parameters) globalFieldM->CreateChordFinder (magField);
  - Explicitly create it
    G4ChordFinder myChordFinder= new G4ChordFinder( ... );
    globalFieldM->SetChordFinder(myChordFinder);

## Creating a ChordFinder: detail

#### Create a G4ChordFinder

#### Local Fields

- One field manager is associated with the 'world'
- Other volumes/regions in the geometry can override this
  - An alternative field manager can be associated with any logical volume
    - The field must accept position in global coordinates and return field in global coordinates
  - The assigned field is propagated to all new daughter volumes.

## Customizing field integration

- Trying a few different types of steppers for a particular field or application is suggested if maximum performance is a goal
- Specialized steppers for pure magnetic fields are also available
  - They take into account the fact that a local trajectory in a slowly varying field will not vary significantly from a helix
  - Combining this in with a variation, the Runge-Kutta method can provide higher accuracy at lower computational cost when large steps are possible
- To change the stepper:

```
theChordFinder

->GetIntegrationDriver()

->RenewStepperAndAdjust( newStepper );

Detector Description: Field - Geant4 Course
```

# Creating a Stepper: Example

```
#include "G4SimpleRunge.hh"
G4Mag UsualEqRhs *fEquation = new
  G4Mag_UsualEqRhs(&myMagField);
G4MagIntegratorStepper *pStepper;
// Can choose one of the following Steppers
pStepper = new G4SimpleRunge(fEquation); // 2nd
pStepper = new G4SimpleHeum( fEquation ); // 3rd
pStepper = new G4ClassicalRK4(fEquation); // 4th
pStepper = new G4HelixExplicitEuler (fEquation);
pStepper = new G4CashKarpRKF45 (fEquation);
pStepper = new G4NystromRK4 (fEquation); // New!
```

## Accuracy and performance

- You can customise the propagation to get
  - Higher accuracy for key particles, or
  - Faster fewer CPU cycles
- How to tailor it to your needs:
  - Choose a stepper for the field
  - Set precision parameters

#### **Tunable Parameters**

- In addition to the "miss distance" there are two more parameters which can be set in order to adjust the accuracy (and performance) of tracking in a field
  - Such parameters govern the accuracy of the intersection with a volume boundary and the accuracy of the integration of other steps
- The "delta intersection" parameter is the accuracy to which an intersection with a volume boundary is calculated.
  - This parameter is especially important because it is used to limit a bias that the algorithm (for boundary crossing in a field) exhibits
  - The intersection point is always on the 'inside' of the curve. By setting a value for this parameter that is much smaller than some acceptable error, one can limit the effect of this bias

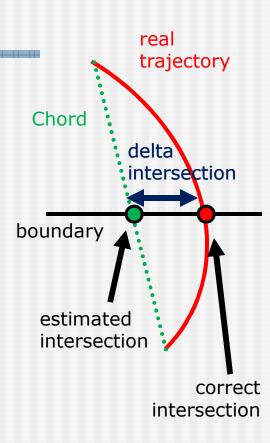

#### **Tunable Parameters**

- The "MaximumEpsilonStep" parameter is the relative accuracy for the endpoint of 'ordinary' integration steps, those which do not intersect a volume boundary
  - Limits estimated error  $|\Delta x|$  of endpoint of each physics step (of length len):  $|\Delta x| < \epsilon * len$
- Parameters can be set by:

```
myFieldManager->SetMaximumEpsilonStep( eps_max );
myFieldManager->SetMaximumEpsilonStep ( eps_min );
myFieldManager->SetDeltaIntersection ( delta_intersection );
theChordFinder->SetDeltaChord ( miss_distance );
```

## Imprecisions ...

- ... are due to approximating the curved path by linear sections (chords)
  - ullet Parameter to limit this is maximum sagitta  $\delta_{
    m chord}$
- ... are due to numerical integration, 'error' in final position and momentum
  - Parameters to limit are  $\varepsilon_{max}$ ,  $\varepsilon_{min}$
- ... are due to intersecting approximate path with the volume boundary
  - Parameter is  $\delta_{intersection}$

## Key elements

- Precision of track required by the user relates primarily to:
  - The precision (error in position)  $e_{pos}$  after a particle has undertaken track length s
  - Precision DE in final energy (momentum)  $\delta_E = \Delta E/E$
  - Expected maximum number N<sub>int</sub> of integration steps
- Recipe for parameters:
  - Set  $\varepsilon_{\text{integration (min, max)}}$  smaller than
    - The minimum ratio of  $e_{pos}$  / s along particle's trajectory
    - $\delta_E$  /  $N_{int}$  the relative error per integration step (in E/p)
  - Choosing how to set  $\delta_{chord}$  is less well-defined. One possible choice is driven by the typical size of the geometry (size of smallest volume)

## Where to find the parameters ...

| Parameter                  | Name                    | Class          | Default value      |
|----------------------------|-------------------------|----------------|--------------------|
| $\delta_{ m miss}$         | DeltaChord              | G4ChordFinder  | 0.25 mm            |
| d <sub>min</sub>           | stepMinimum             | G4ChordFinder  | 0.01 mm            |
| $\delta_{ m intersection}$ | DeltaIntersection       | G4FieldManager | 1 micron           |
| $\epsilon_{ m max}$        | epsilonMax              | G4FieldManager | 0.001              |
| $\epsilon_{\min}$          | epsilonMin              | G4FieldManager | 5 10 <sup>-5</sup> |
| 8 one step                 | <del>DeltaOneStep</del> | G4FieldManager | 0.01 mm            |

## Other types of field

- It is possible to create any specialised type of field:
  - inheriting from G4VField
  - Associating an Equation of Motion class (inheriting from G4EqRhs) to simulate other types of fields
  - Fields can be time-dependent
- For pure electric field:
  - G4ElectricField and G4UniformElectricField classes
- For combined electromagnetic field:
  - G4ElectroMagneticField Class
- The Equation of Motion class for electromagnetic field is G4MagElectricField.

## Example code for E field

```
G4ElectricField* fEMfield
  = new G4UniformElectricField( G4ThreeVector(0.,
  100000.*kilovolt/cm, 0.));
G4EqMagElectricField* fEquation = new G4EqMagElectricField(fEMfield);
G4int nvar= 8; // Integrate position(3), momentum(3), energy, time
G4MagIntegratorStepper* fStepper = new G4ClassicalRK4 (fEquation, nvar
G4FieldManager* fFieldMgr
  = G4TransportationManager::GetTransportationManager()->
  GetFieldManager();
fFieldManager->SetDetectorField( fEMfield );
G4MagInt_Driver* fIntgrDriver
  = new G4MagInt_Driver(fMinStep, fStepper, fStepper-
  >GetNumberOfVariables());
G4ChordFinder* fChordFinder = new G4ChordFinder(fIntgrDriver);
```

### **DETAILS**

#### Volume miss error

- Due to the approximation of the curved path by linear sections (chords)
  - $d_{\text{sagitta}} < \delta_{\text{chord}}$ sagitta

    Parameter
  - Parameter  $\delta_{chord}$  = maximum sagitta
  - Effect of this parameter as  $\delta_{chord}$  0

$$S_{1\text{step}}^{\text{propagator}} \sim (8 \delta_{\text{chord}} R_{\text{curv}}^{\text{}})^{1/2}$$

so long as  $s^{propagator} \Leftarrow s^{phys}$  and  $s^{propagator} > d_{min}(integr)$ 

value

## Integration error

Due to error in the numerical integration (of equations of motion)

Parameter(s):  $\varepsilon_{integration}$ 

The size s of the step is limited so that the estimated errors of the final position ∆r and momentum ∆p are both small enough:

 $\max(||\Delta r||/s, ||\Delta p||/||p||) < \varepsilon_{integration}$ 

- For ClassicalRK4 Stepper  $S_{1\text{step}}^{\text{integration}} \sim (\epsilon_{\text{integration}})^{1/3}$  for small enough  $\epsilon_{\text{integration}}$
- The integration error should be influenced by the precision of the knowledge of the field (measurement or modeling ).  $N_{\rm steps} \sim (\epsilon_{\rm integration})^{-1/3}$

Detector Description: Field - Geant4 Course

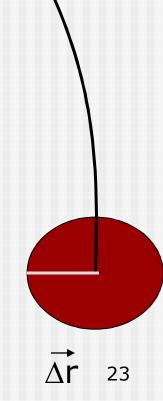

S<sub>1step</sub>

## Integration error - 2

- ε<sub>integration</sub> is currently represented by 3 parameters
  - epsilonMin, a minimum value (used for big steps)
  - epsilonMax, a maximum value (used for small steps)
  - DeltaOneStep, a distance error (for intermediate steps)

$$\epsilon_{\text{integration}} = \delta_{\text{one step}} / S_{\text{physics}}$$

- Determining a reasonable value
  - Suggested to be the minimum of the ratio (accuracy/distance) between sensitive components, ...
- Another parameter
  - d<sub>min</sub> is the minimum step of integration

Default 0.01 mm

Defaults

0.001

 $0.5*10^{-5}$ 

0.01 mm

#### Intersection error

- In intersecting approximate path with volume boundary
  - In trial step AB, intersection is found with a volume at C
  - Step is broken up, choosing D, so  $S_{AD} = S_{AB} * |AC| / |AB|$
  - If  $|CD| < \delta_{intersection}$ 
    - Then C is accepted as intersection point.
  - So  $\delta_{int}$  is a position error/bias

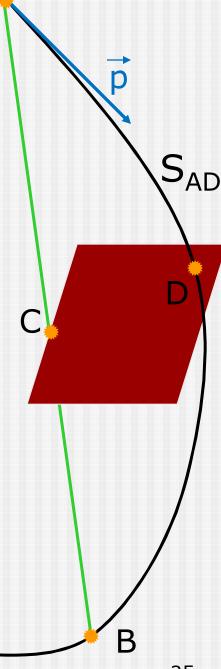

#### Intersection error - 2

lacksquare  $\delta_{int}$  must be small

- compared to tracker hit error
- its effect on reconstructed momentum estimates should be calculated
  - ... and limited to be acceptable
- Cost of small  $\delta_{int}$  is less
  - than making  $\delta_{chord}$  small
  - it is proportional to the number of boundary crossings – not steps
- Quicker convergence / lower cost
  - Possible with optimization

If C is rejected, a new intersection point E is found. E is good enough

• if  $|EF| < \delta_{int}$ 

Detector Description: Field - Geant4 Course

3 46

## Customizing field integration

- Runge-Kutta integration is used to compute the motion of a charged track in a general field. There are many general steppers from which to choose
  - Low and high order, and specialized steppers for pure magnetic fields
- By default, Geant4 uses the classical fourth-order Runge-Kutta stepper (G4ClassicalRK4), which is general purpose and robust.
  - If the field is known to have specific properties, lower or higher order steppers can be used to obtain the results of same quality using fewer computing cycles

## Steppers for 'rough' fields

- If the field is calculated from a field map using a linear interpolation, a lower order stepper is recommended
  - The less smooth the field is, the lower the order of the stepper that should be used
  - The choice of lower order steppers includes the third order stepper (G4SimpleHeum) the second order (G4ImplicitEuler and G4SimpleRunge), and the first order (G4ExplicitEuler)
    - A first order stepper is hardly ever useful potentially only for very rough fields
    - For most field approximations, the choice of order, e.g. between second and third order steppers, should be made by trial and error.